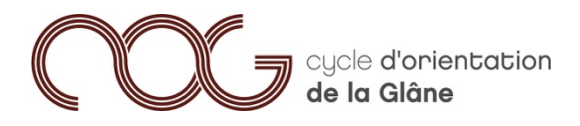

#### MODE D'EMPLOI SYSTEME DE CARTE A PUCE « CASHLESS »

# 1. SITE : https://cashless.polyright.com

### 2. CRÉER UN COMPTE

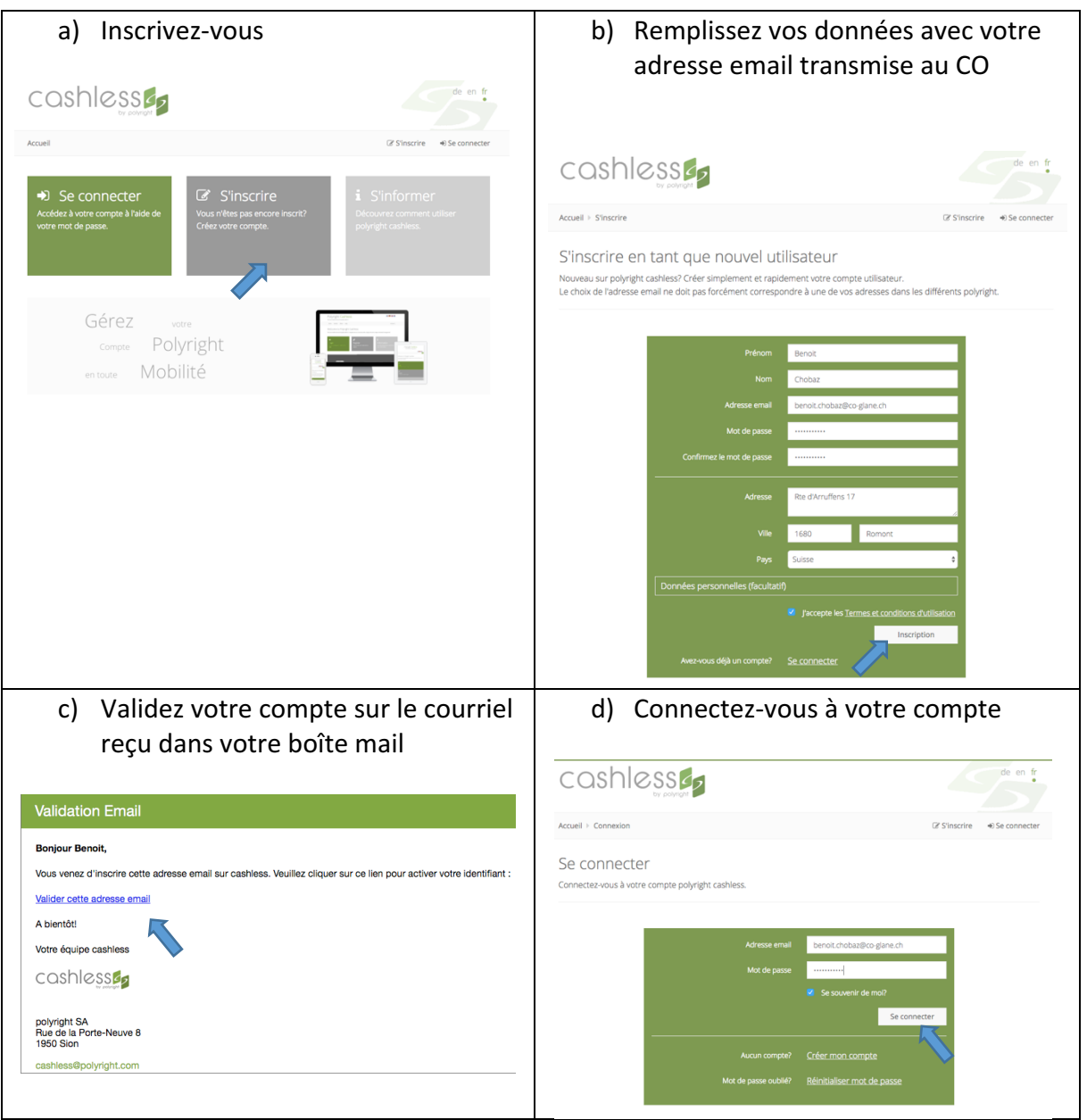

#### 3. CONSULTEZ LE COMPTE

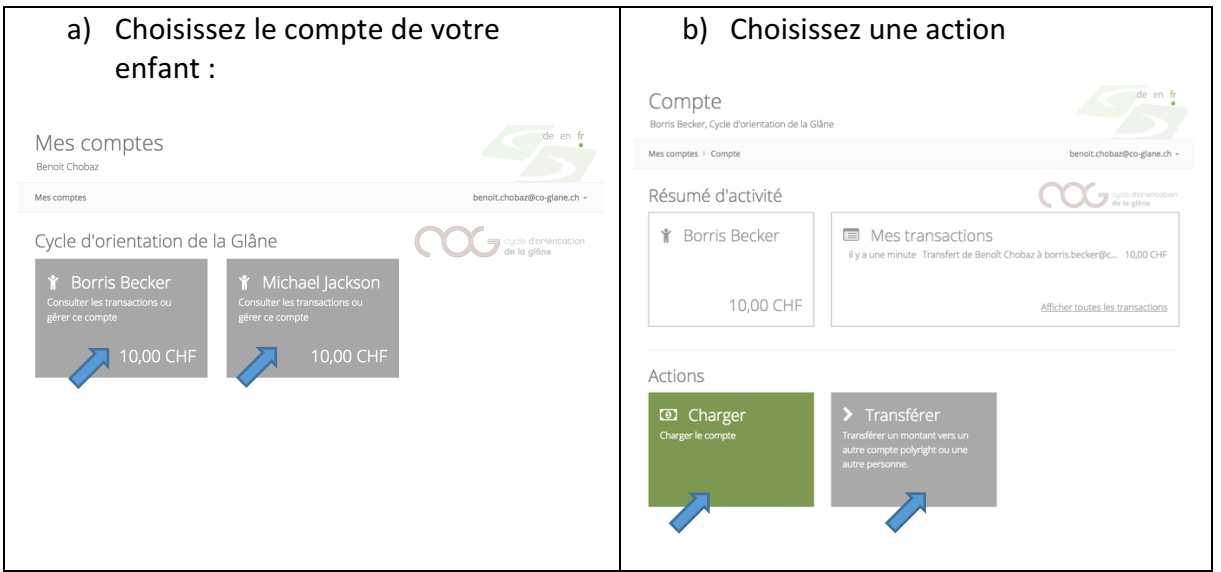

## 4. CHARGER VOTRE COMPTE

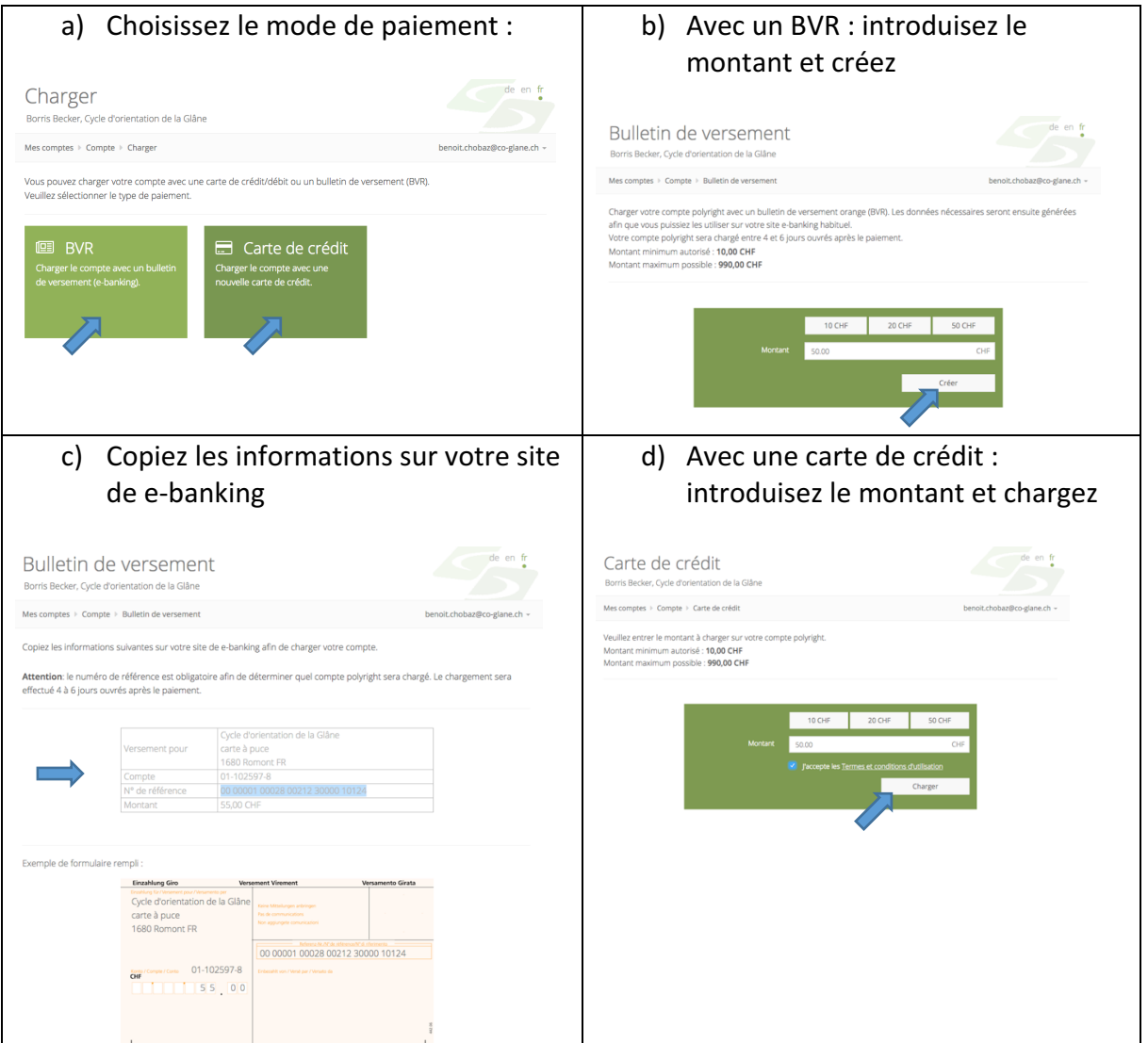

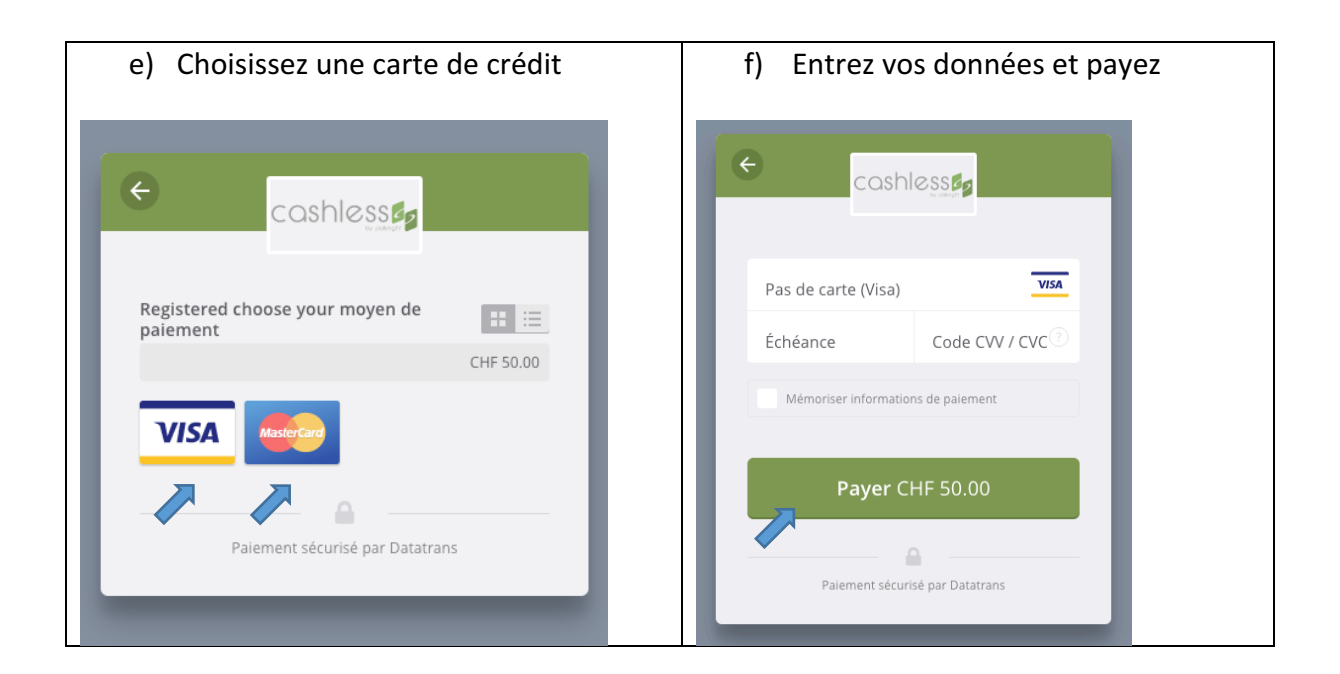

5. TRANSFEREZ DE L'ARGENT DE VOTRE COMPTE A UN AUTRE COMPTE DU CO

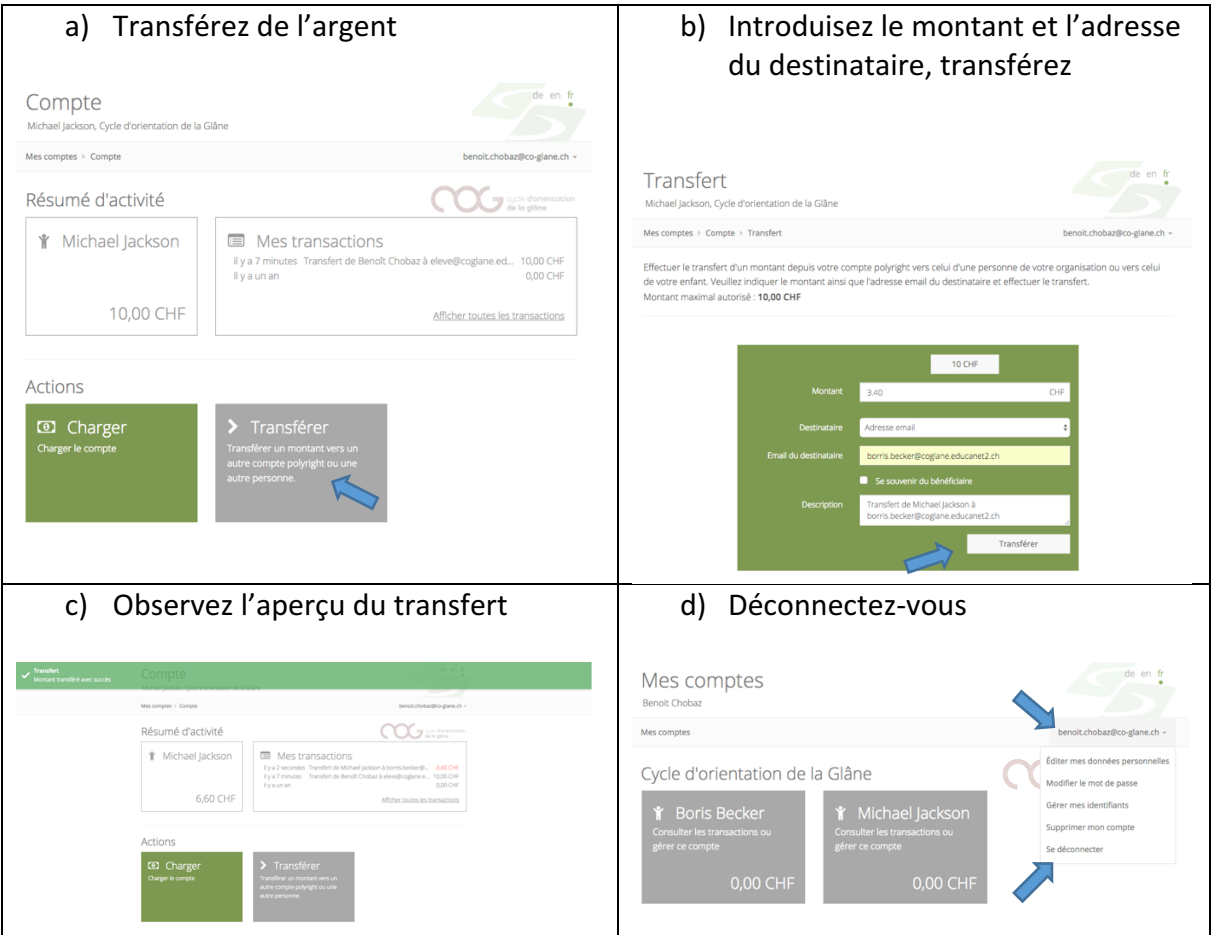